## Comparing Integers (D)

Compare the pairs of integers using <, >, or =

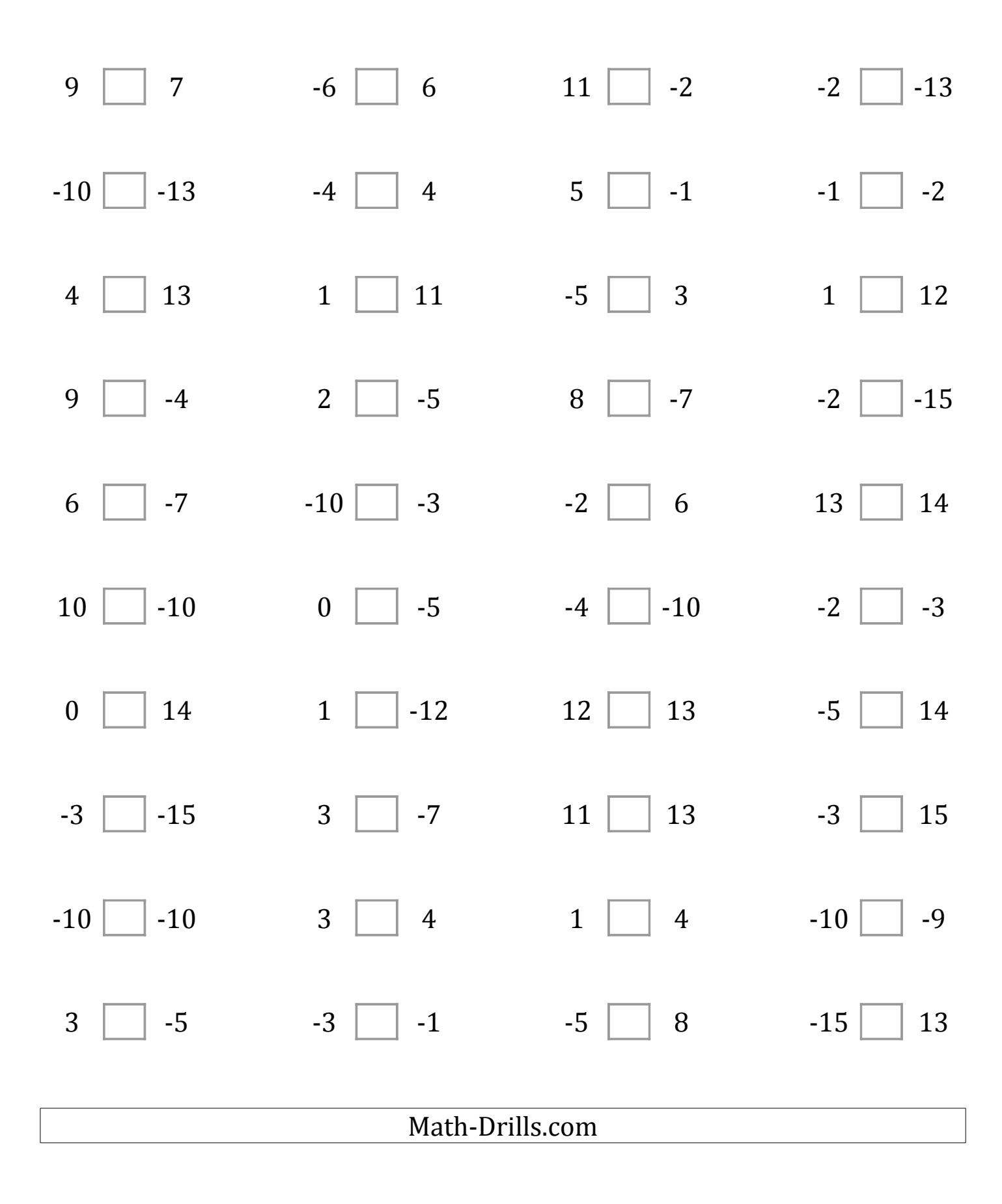